## **Zusammenfassung ICTh**

# **Informations- und Codierungstheorie**

Emanuel Duss emanuel.duss@gmail.com

18. Januar 2014

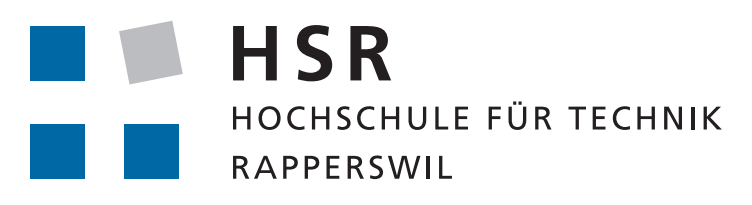

FHO Fachhochschule Ostschweiz

Zusammenfassung ICTh Informations- und Codierungstheorie

Dieses Dokument basiert auf der Vorlesung "Informations- und Codierungstheorie" der HSR (Hochschule für Technik Rapperswil) vom HS 2013.

Revision 23a753d vom 2013-12-11.

MITMACHEN Falls Du an diesem Dokument mitarbeiten willst, kannst Du das Dokument auf GitHub unter [http:](http://github.com/mindfuckup/HSR_ICTh_Zusammenfassung) [//github.com/mindfuckup/HSR\\_ICTh\\_Zusammenfassung](http://github.com/mindfuckup/HSR_ICTh_Zusammenfassung) forken.

MITWIRKENDE Folgende Personen haben an diesem Dokument mitgewirkt: Emanuel Duss (eduss@hsr.ch)

LIZENZ Copyright  $\odot$  2013 by Emanuel Duss. Dieses Dokument steht unter einer Creative Commons Namensnennung - Weitergabe unter gleichen Bedingungen 3.0 Schweiz Lizenz (CC BY-SA). <http://creativecommons.org/licenses/by-sa/3.0/ch/>

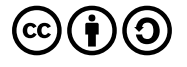

## **Inhaltsverzeichnis**

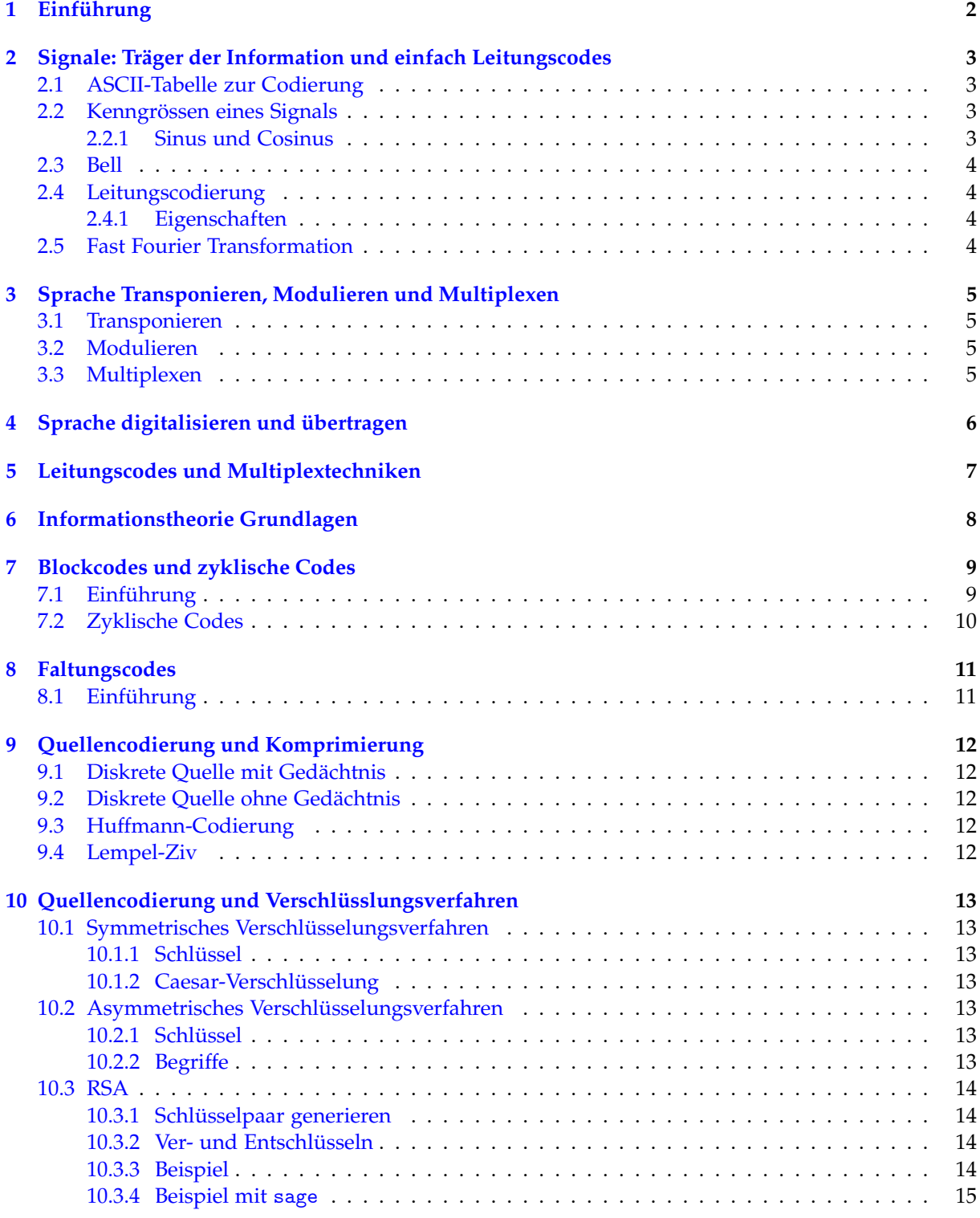

## <span id="page-3-0"></span>**1 Einführung**

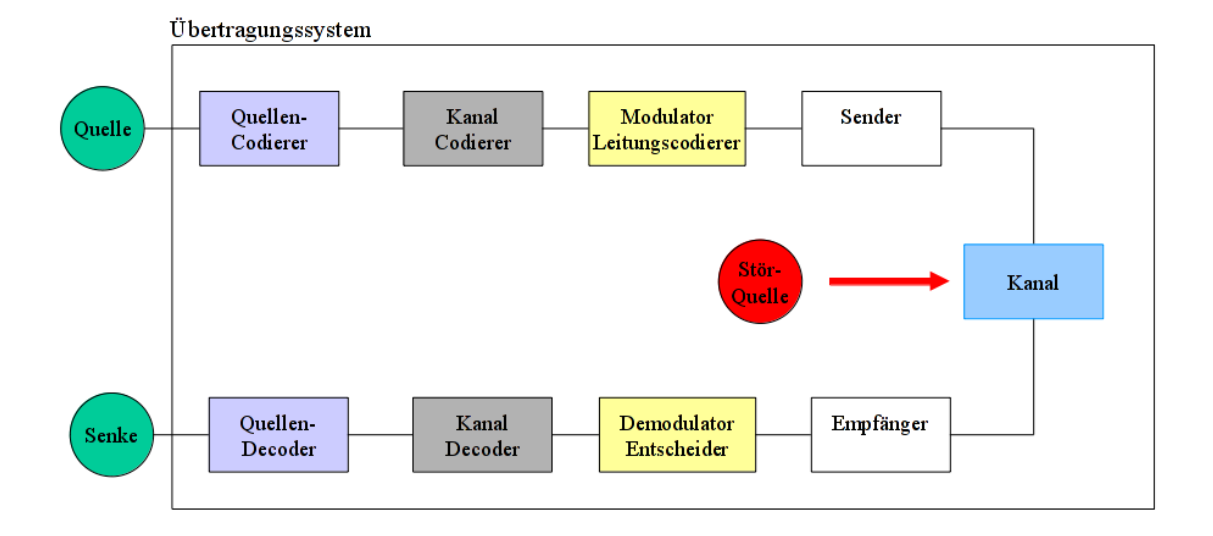

Abbildung 1: Modell der Informationsverarbeitung

- **Kanal** Stellt das Medium dar, das zur Übertragung der Nachrichtensignale verwendet wird. Beispiel sind: Doppeldrahtader, Glassfaser, Radiowellen Der Kanal kann durch seine Eigenschaften abstrahiert werden. Eigenschaften sind z.B: Fehlerrate, Dämpfung, Latenz: Diese Eigenschaften werden zusätzlich überlagert durch zusätzliche Störquellen.
- **Sender** Setzt das Nachrichtensignal auf dem Medium ab. Typische Parameter: Sendeleistung, Spannungspegel.
- **Empfänger** Nimmt das Signal vom Medium ab.
- **Modulator** Moduliert bzw. überträgt die Information auf ein geeignetes Trägersignal.
- **Demodulator** Gewinnt aus dem empfangen Signal die ursprünglich Information zurück. Hier können Fehler in der Rückgewinnung auftreten.
- **Kanal** Coder Stellt codes und Verfahren bereit um Übertragungsfehler zu erkennen und zu beheben. Beispiele sind Blockcodes, zyklische Codes oder Faltungscodes. Dazu muss der der Kanalcodierer mit dem Kanaldecoder zusammenarbeiten.
- **Quellen** Codierer: Bearbeitet die Zeichen bzw. Symbolfolge der Quelle, um diese z.B. zu komprimieren oder zu verschlüsseln. Wie bei der Kanalcodierung müssen Quellen deoder und Coder auf einander abgestimmt sein.
- **Quelle/Senke** Stellen einen gemeinsamen Zeichenvorrat bereit. Die Eigenschaften einer Quelle können durch stochastisch Methoden beschriebne werden. Grundlage für alle weiteren Überlegungen liefert die Wahrscheinlichkeitsrechnung.

## <span id="page-4-0"></span>**2 Signale: Träger der Information und einfach Leitungscodes**

## <span id="page-4-1"></span>**2.1 ASCII-Tabelle zur Codierung**

Beispiel:  $A = 0x41$  oder  $a = 0x61$ 

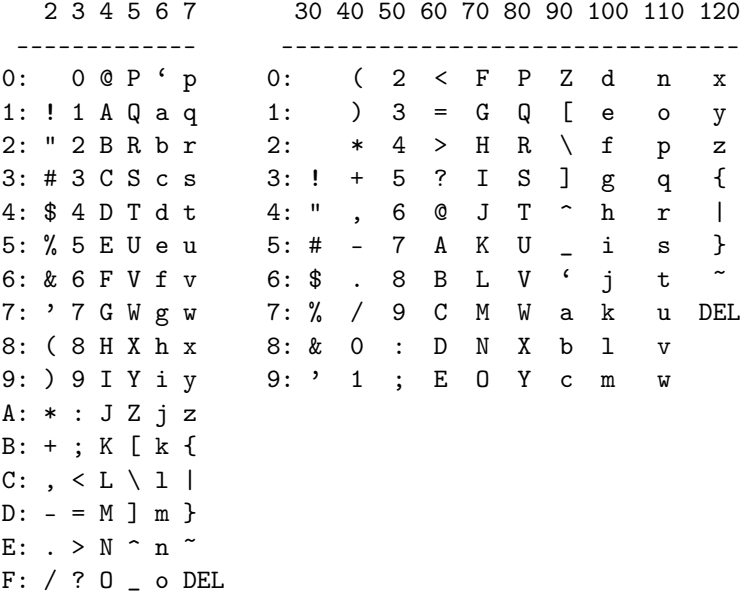

Quelle: Manpage ascii(7)

## <span id="page-4-2"></span>**2.2 Kenngrössen eines Signals**

#### <span id="page-4-3"></span>**2.2.1 Sinus und Cosinus**

- Grad = Bogenmass  $\cdot$  180/ $\pi$
- Bogenmass = Grad  $\cdot \pi/180$
- $sin(x) = \frac{2\pi}{T} \cdot t$
- Frequenz  $=f = \frac{1}{T} = \sin(2\pi f)t$
- Kreisfrequenz =  $\omega = 2\pi f$

### <span id="page-5-0"></span>**2.3 Bell**

Bel ist ein Verhältnismass.

$$
1\text{Bel} = 10\text{dB} = \log_{10} \frac{s_{out}}{s_{in}}
$$

Bel kann auch für absolute Werte mit folgenden Bezugsgrössen verwendet werden. Eine Verdoppelung des Signals entspricht +3dBDämpfung von 3dB = Verstärkung von -3dB dBm: Leistungspegel mit der Bezugsgrösse 1mW

### <span id="page-5-1"></span>**2.4 Leitungscodierung**

- Ist 1 = High, 0 = Low, wird es bei langen Folgen schwierig, das Codewort wiederherzustellen
- Unterstützung der Takt- und Phasenrückgewinnung im Empfäger
- Vermeidung von Gleichstromkomponenten
- Optimierung des Bandbreitenbedarfs
- Unempfindlichkeit gegenüber Störungen

#### <span id="page-5-2"></span>**2.4.1 Eigenschaften**

**Unipolares Signal** Nur positive Spannungen Nachteil: Hoher Gleichstromanteil

**Bipolares Signal** Negative sowie positive Spannungen Vorteil: Geringen Gleichstromanteil, Problem sind lange 1 und 0 Folgen

**RZ-Impuls** Return to Zero:

**NRZ** Non Retorn to Zero:

$$
f(x) = \sum_{n=0}^{\infty} a_n \cos(nx) + b_n \sin(nx)
$$

### <span id="page-5-3"></span>**2.5 Fast Fourier Transformation**

Vorgehensweise Fourier-Analyse mit Tabellen.

## <span id="page-6-0"></span>**3 Sprache Transponieren, Modulieren und Multiplexen**

## <span id="page-6-1"></span>**3.1 Transponieren**

- <span id="page-6-2"></span>**3.2 Modulieren**
- <span id="page-6-3"></span>**3.3 Multiplexen**

# <span id="page-7-0"></span>**4 Sprache digitalisieren und übertragen**

# <span id="page-8-0"></span>**5 Leitungscodes und Multiplextechniken**

## <span id="page-9-0"></span>**6 Informationstheorie Grundlagen**

**Zeichenvorrat** Die Quelle hat eine endliche Menge von Zeichen. Die Quelle kann aber unendlich viele Zeichen aus dem Zeichenvorrat generieren. Die Senke muss über den gleichen Zeichenvorrat verfügen.

$$
X = \{a, b, c, d\} \text{ mit } x_1 = a \text{ und Anzahl } N = 4
$$

**Entscheidungsgehalt**

$$
H_0 = \log_2(N) \qquad \text{in [Bit]}
$$

**Entscheidungsfluss** Dauer für die Übertragung eines Zeichens = *τ*

$$
H_0^* = \frac{\log_2(N)}{\tau} \quad \text{in [Bit/s]}
$$

**Auftrittswahrscheinlichkeit**

$$
P(x_i) = \frac{\text{Vorkommen}}{\text{Total}}
$$

**Informationsgehalt** Der Informationsgehalt ist umgekehrt proportional zur Auftrittswahrscheinliichkeit. Ein Zeichen, welches selten vorkommt, hat ein hoher Informationsgehalt.

$$
I(x_k) = \log_2\left(\frac{1}{P(x_k)}\right) \quad \text{in [Bit]}
$$

**Entropie** Mittlerer Informationsgehalt der Quelle:

$$
H(X) = \sum_{k=1}^{N} p(x_k)I(x_k)
$$
 in [Bit / Zeichen]

- *H*(*X*) ist maximal, wenn alle Zeichen gleich wahrscheinlich sind.
- Je kleiner *H*(*X*), umso grösser die Redundanz und umso komprimierbarer.

#### **Mittlere Codewortlänge**

Mittlere Codewortlänge = 
$$
L = \sum_{k=1}^{N} P(x_k) \cdot \text{length}_2(x_k)
$$

• ASCII  $= 8$ 

**Redundanz der Quelle** [Bit / Zeichen] Kommt nur ein einziges Zeichen vor, ist es redundant, da es sicher vorhersagbar ist und es somit keine Information enthält.

 $R$ <sup>*Q*</sup> = *H*<sup>0</sup> − *H*(*X*) in [Bit / Zeichen]

**Redundanz des Codes**

$$
R_c = L - H(X) \qquad \text{in [Bit / Zeichen]}
$$

## <span id="page-10-0"></span>**7 Blockcodes und zyklische Codes**

### <span id="page-10-1"></span>**7.1 Einführung**

- Leichte Implementierung durch Schieberegister
- Hohe Fehlererkennbarkeit
- Blockbildung nötig ⇔ keine fortlaufende Kodierung eines Datenstroms möglich

#### **Generatorpolynom**

$$
G(x) = x^4 + x + 1
$$

**Anzahl erkennbare Fehler**

$$
e^* = h - 1
$$

**Kontrollstellen**

*k* = Grad des höchsten Polynoms

**Anzahl sicher korrigierbaren Fehler**

$$
h = \begin{cases} 2e + 2 & h \text{ gerade} \\ 2e + 1 & h \text{ ungerade} \end{cases} \Rightarrow e = \begin{cases} \frac{h-2}{2} & h \text{ gerade} \\ \frac{h-1}{2} & h \text{ ungerade} \end{cases}
$$

**Kontrollstellen**

**Hammingdistanz** Mindestabstand zwischen zwei Codewörtern.

$$
h = \min_{i,j} (d(x_i, x_j))
$$

*k*

Abrahamson:  $h = 4$ , Golois  $h = 7$ , Hamming  $h = 3$ 

**Codewortlänge**

$$
n = \begin{cases} 2^k - 1 & \text{Hamming} \\ 2^{k-1} - 1 & \text{Abramson} \end{cases}
$$

 $m = n - k$ 

**Nachrichtenlänge**

**Dichtgepackter Code** Der Coderaum ist Duchtgepackt, wenn sich alle Codewörter (gültig und ungültig) in einer Korrigierkugel befinden.

$$
\underbrace{2^m}_{\text{Foo}} \underbrace{\sum_{w=0}^{e} \binom{n}{w}}_{\text{AnzahlCW proKorrigierkugel}} \leq \underbrace{2^n}_{\text{AnzahlallerCW}}
$$

- *n* Dimension des Codes (Anzahl aller Codewörter = 2*<sup>n</sup>* )
- *m* Dimension der Nachricht (Anzahl aller Gültiger Codewörter = 2*<sup>m</sup>*
- *k* Dimension der Kontrollstellen mit  $n = m + k$

## <span id="page-11-0"></span>**7.2 Zyklische Codes**

Ein Polynom ist irreduzibel, wenn es einen Rest gibt, wenn man es durch  $(x + 1)$  teilt.

## <span id="page-12-0"></span>**8 Faltungscodes**

## <span id="page-12-1"></span>**8.1 Einführung**

- Fortlaufende Codierung eines Datenstroms möglich ⇔ keine Blockbildung nötig
- Für die Decodierung ist keine Blocksynchronisation nötig
- Gute Faltungscodes werden durch Rechnersimulation gefunden

## <span id="page-13-0"></span>**9 Quellencodierung und Komprimierung**

## <span id="page-13-1"></span>**9.1 Diskrete Quelle mit Gedächtnis**

Markoff-Diagramm

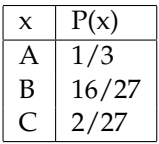

## <span id="page-13-2"></span>**9.2 Diskrete Quelle ohne Gedächtnis**

## <span id="page-13-3"></span>**9.3 Huffmann-Codierung**

- Binärbaum von den Blättern zur Wurzel bilden
- Zeichen nach Wahrscheinlichkeit ordnen
- Beide Zeichen mit der kleinsten Auftrittswahrscheinlichkeit haben die gleich Codewortlänge *L<sup>N</sup>*
- Sei *L<sup>N</sup>* die mittlere Codewortlänge für eine Quelle mit *N* Zeichen und *LN*, die mittlere Codewortlänge für den FAll, dass die beiden letzten zu einem einzigen Zeichen zusammengefasst werden, dann gilt:

## <span id="page-13-4"></span>**9.4 Lempel-Ziv**

- Gut, wenn der zu komprimierende Code wiederkehrende Muster aufweist
- Kann zur Laufzeit gemacht werden ???

## <span id="page-14-0"></span>**10 Quellencodierung und Verschlüsslungsverfahren**

### <span id="page-14-1"></span>**10.1 Symmetrisches Verschlüsselungsverfahren**

#### <span id="page-14-2"></span>**10.1.1 Schlüssel**

Anzahl symmetrische Schlüssel für *n* Teilnehmer:

$$
\frac{n(n-1)}{2}
$$

Jeder Teilnehmer muss *n* − 1 Schlüssel speichern.

#### <span id="page-14-3"></span>**10.1.2 Caesar-Verschlüsselung**

Encrypt<sub>*K*</sub> $(P) = (P + K) \mod 26$  $\text{Decrypt}_K(C) = (C - K) \mod 26$ 

#### <span id="page-14-4"></span>**10.2 Asymmetrisches Verschlüsselungsverfahren**

<span id="page-14-6"></span><span id="page-14-5"></span>**10.2.1 Schlüssel**

#### **10.2.2 Begriffe**

**Inverse Zahlen** Für zwei teilerfremde Zahlen *a* und *b* existiert eine Zahl *c*, für die gilt:

$$
a \cdot c \mod b = 1
$$

- **Eulerfunktion** Gibt die Anzahl der zu einer Zahl *n* teilerfremden Zahlen an. Das heisst die Zahlenpaare (*n*, *x*) mit *x* < *n*, die keinen gemeinsamen Teiler haben.
	- $\Phi(n)$  = Anzahl der relativ primen Zahlen
	- Für Primzahlen gilt:  $\Phi(p) = p 1$
	- Für das Produkt zweier Primzahlen *p* und *q* gilt: Φ(*pq*) = (*p* − 1)(*q* − 1)

**Satz von Euler** Für zwei teilerfremde Zahlen *a* und *b* gilt:

$$
a^{\Phi(b)} \mod b = 1
$$

Ist *b* das Produkt zweier Primzahlen, gilt:

$$
a^{\Phi(pq)}
$$
 mod  $pq = 1$   $\Rightarrow$   $a^{(p-1)(q-1)}$  mod  $pq = 1$ 

#### **Anwendung**

 $a^y \mod pq = a^y \mod \Phi(pq) \mod pq$ 

Mit setzen von  $y = ed$  mit *d* als inverses Element folgt:

*y* mod  $\Phi(n) = ed$  mod  $\Phi(n) = 1$ 

Mit *e* als Schlüsseln zum Verschlüsseln (encrypt) und *d* zum Entschlüsseln (decrypt).

### <span id="page-15-1"></span><span id="page-15-0"></span>**10.3 RSA**

#### **10.3.1 Schlüsselpaar generieren**

**Primzahl** Bestimme zwei sehr grosse Primzahlen *p* und *q* mit  $p \neq q$ .

**RSA-Modul** Bilde das RSA-Modul *N* = *pq*

**Eulersche**  $\Phi$ **-Funktion** Bestimme  $\Phi(N) = \Phi(qp) = \Phi(p) \cdot \Phi(q) = (p-1)(q-1)$ 

**Öffentlicher Schlüssel** Wähle eine Zahl *e*, für die gilt:

 $1 < e < \Phi(N)$  und  $ggT(e, \Phi(N)) = 1$ 

Öffentlicher Schlüssel = (*e*, *N*)

**Privater Schlüssel** Berechne die Inverse *d* zu *e* mit dem erweiterten Euklidschen Algorithmus. (*ed* = 1 mod  $\Phi(N)$ )

$$
e \cdot d + k \cdot \Phi(N) = 1 = \text{ggT}(e, \Phi(N))
$$

Privater Schlüssel = (*d*, *N*). *k* wird nicht mehr benötigt.

### <span id="page-15-2"></span>**10.3.2 Ver- und Entschlüsseln**

**Verschlüsseln** Verschlüsseln der Nachricht *D*: Encrypted *C* = *D<sup>e</sup>* mod *N*

**Entschlüssel** Entschlüsseln der Nachricht *C*: Decrypted *D* = *C <sup>d</sup>* mod *N*

#### <span id="page-15-3"></span>**10.3.3 Beispiel**

#### **Schlüsselpaar generieren**

- Wähle Primzahl  $p = 7$  und  $q = 11$
- RSA-Modul  $N = pq = 7 \cdot 11 = 77$
- Bestimme  $\Phi(N) = (p-1)(q-1) = 6 \cdot 10 = 60$
- Wähle *e* mit 1 < *e* < 60 ∧ ggT(*e*, 60) = 1 ⇒ *e* = 47
	- **–** Öffentlicher Schlsel = (*e*, *N*) = (47, 77)
- Erweiterter Euklidscher Algorithmus
	- **–** Privater Schlüssel = (*d*, *N*) = (23, 77)

**Text** *D* **Verschlüsseln** Mit *D* = 2

•  $C = D^e \mod N = 2^{47} \mod 77 = 18$ 

**Text** *C* **Entschlüsseln** Mit *C* = 18

•  $D = C^d \mod N = 18^{23} \mod 77 = 2$ 

#### <span id="page-16-0"></span>**10.3.4 Beispiel mit** sage

Aus 29C3 Talk "Facthacks": [29c3-5275-en-facthacks\\_h264.mp4](ftp://ftp.ccc.de/congress/29c3/mp4-h264-HQ/29c3-5275-en-facthacks_h264.mp4). Mehr Infos: <http://facthacks.cr.yp.to/>

```
sage: # Bestimme Primzahlen p und q
sage: p = \text{random\_prime}(2^5) # = 7
sage: q = \text{random\_prime}(2^5 + 11)sage: # Bestimme RSA-Modul N = p*q
sage: N=p*q # = 77
sage: # Public Key = (e, N) = (47, 77)sage: e = 47 # Oder andere die gültig sind
sage: # Private Key = (d, N) = (23, 77)sage: d = inverse_model(e, (p-1)*(q-1)) # = 23sage: # Nachricht = 2
sage: D = 2sage: # Nachricht D Verschlüsseln
sage: C = pow(D,e)%N
sage: # Nachricht C Entschlüsseln
sage: D = pow(C, d)%N
sage: D
sage: 2
sage: # Yay! \n\o/
```